#### **E L I Z A B E T H H U D S P E T H & B A R B A R A A N D E R S E N**

#### Taking a Proactive Approach to Payroll Processing with ActivityHD

# Disclaimer

A FFW THINGS FIRST

**This presentation is for information only.**  Evaluate risks before acting based on ideas from this presentation.

**This presentation contains opinions of the presenters.** Opinions may not reflect the opinions of AccountingWare.

#### **This presentation is proprietary.**

Unauthorized release of this information is prohibited. Original material is copyright © 2023 AccountingWare.

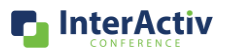

**InterActiv** 

CONFERENCE

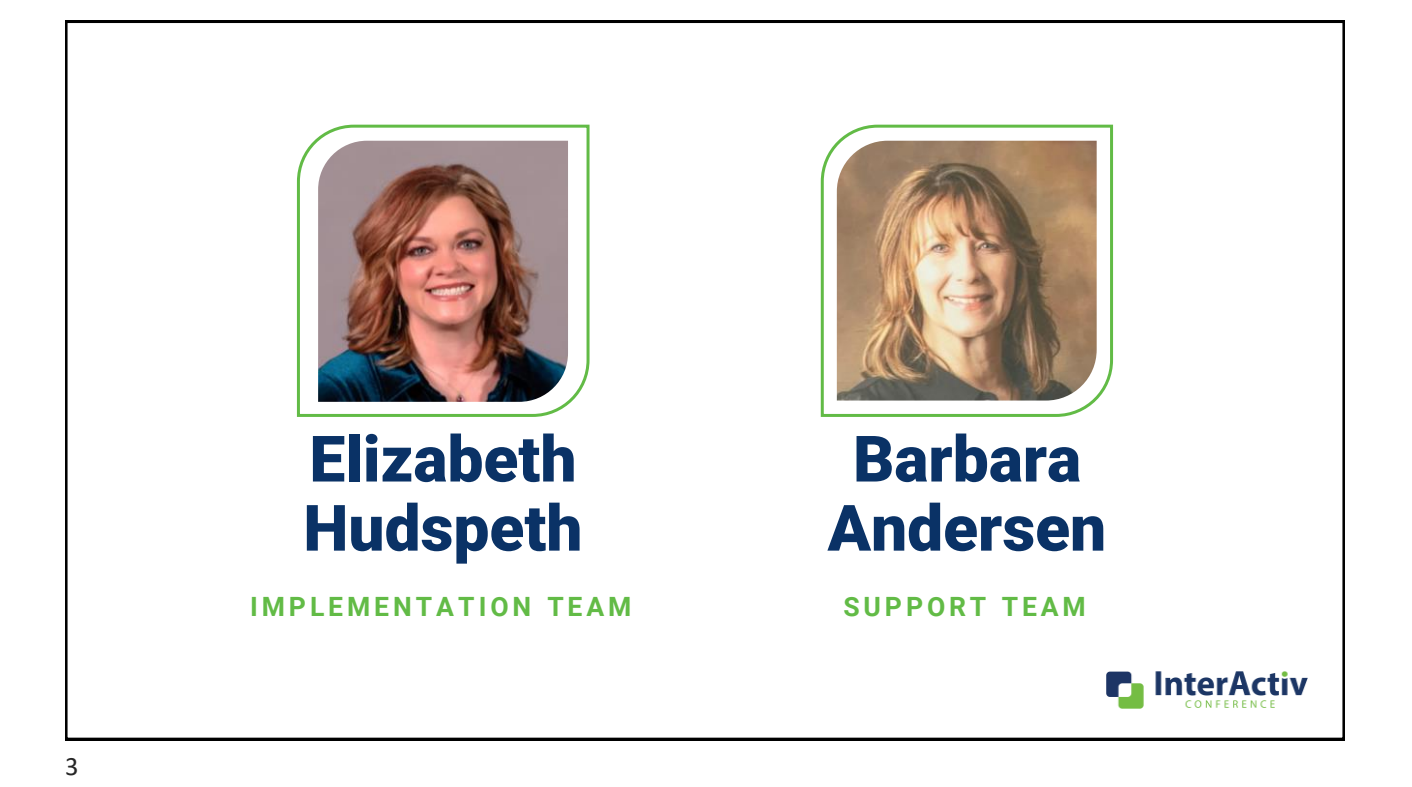

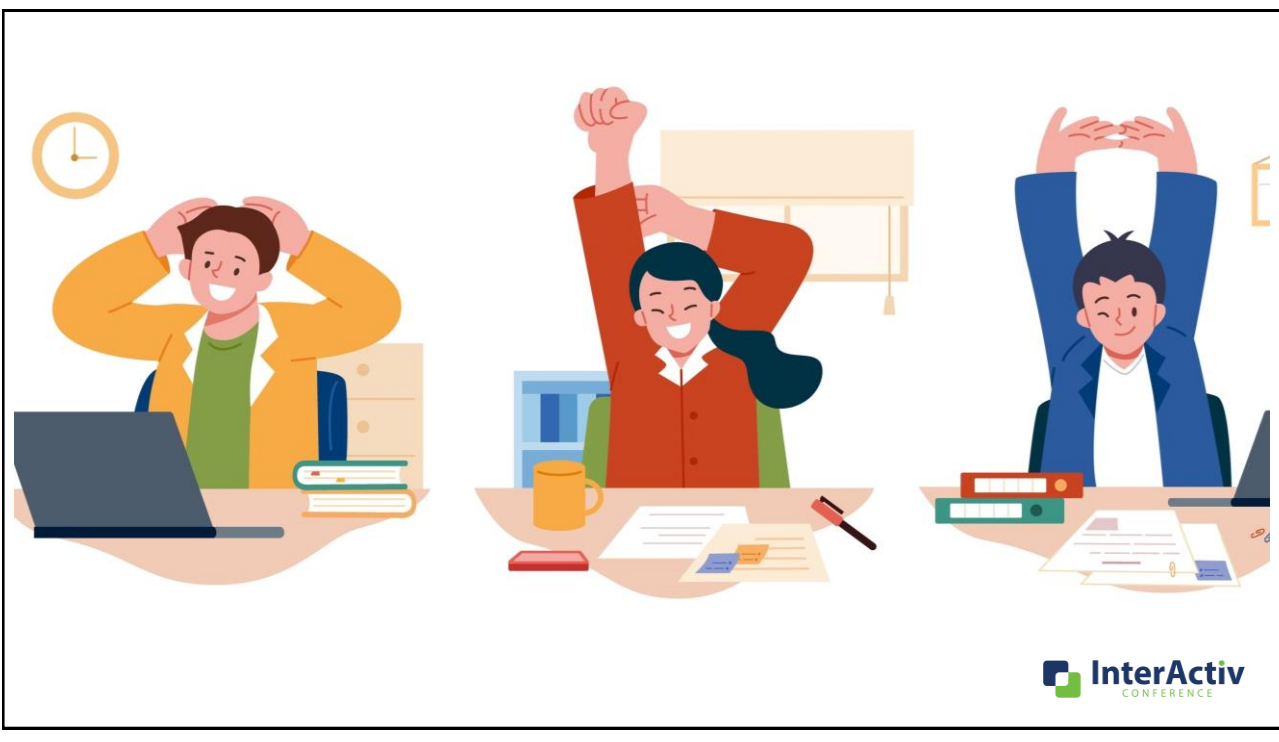

# Agenda

#### **HERE'S THE PLAN**

- Changes to the Employee Form
- Follows Pay
- Attributes
- Efficiency Tools
- Bots that House Payroll Imports

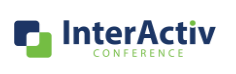

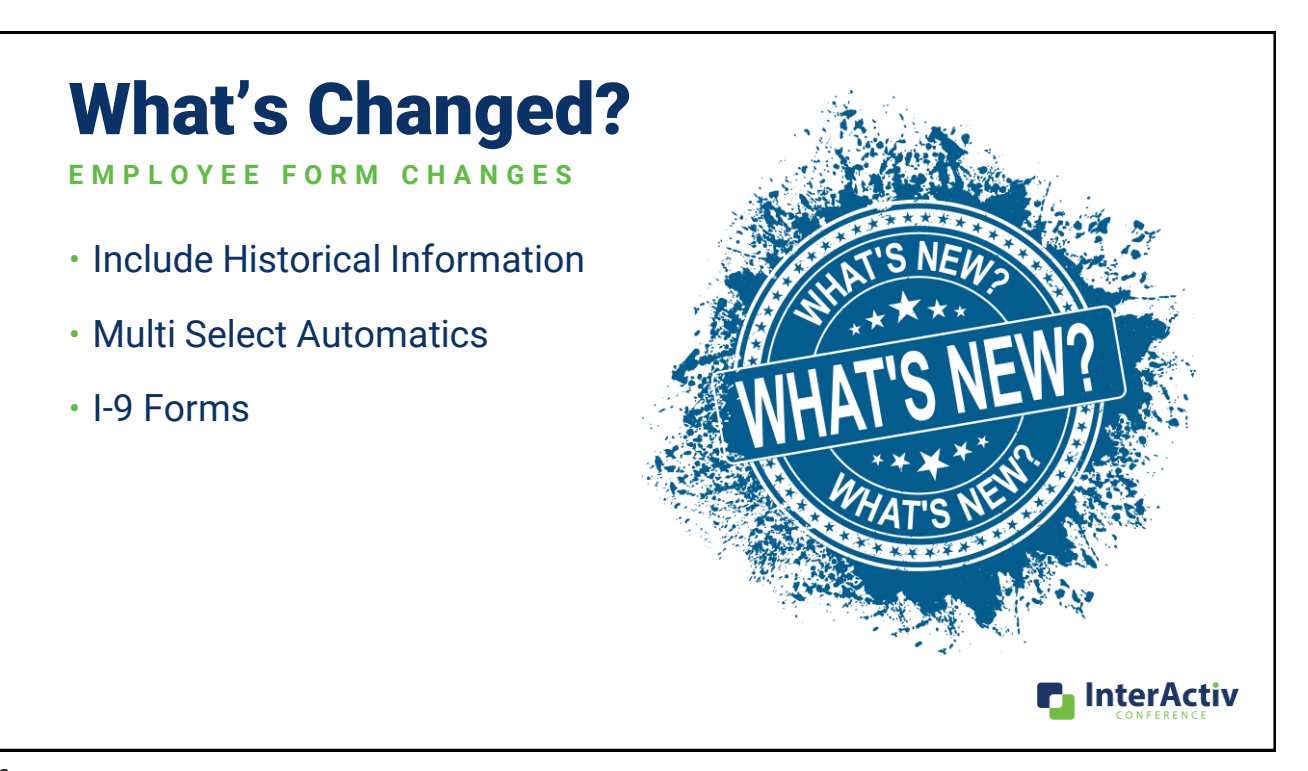

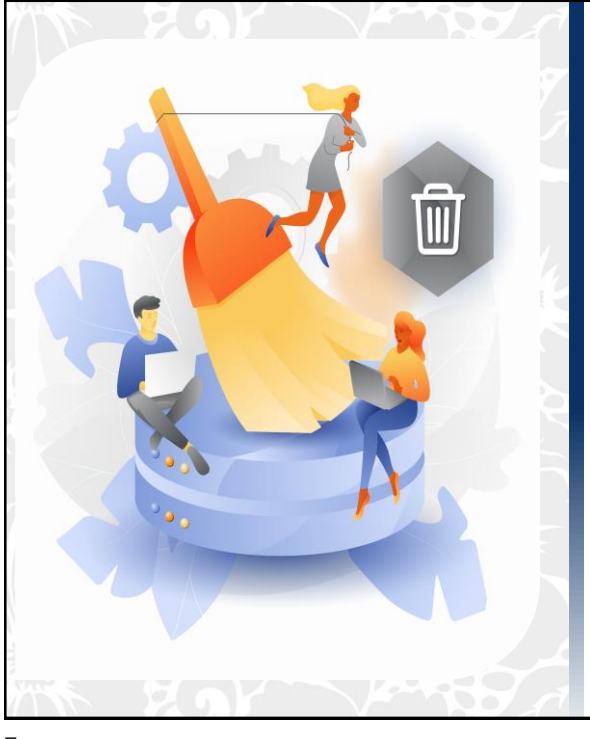

## Include Historical

To see or not to see?

- Version 8.35
- Clean it up!
- Available throughout

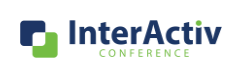

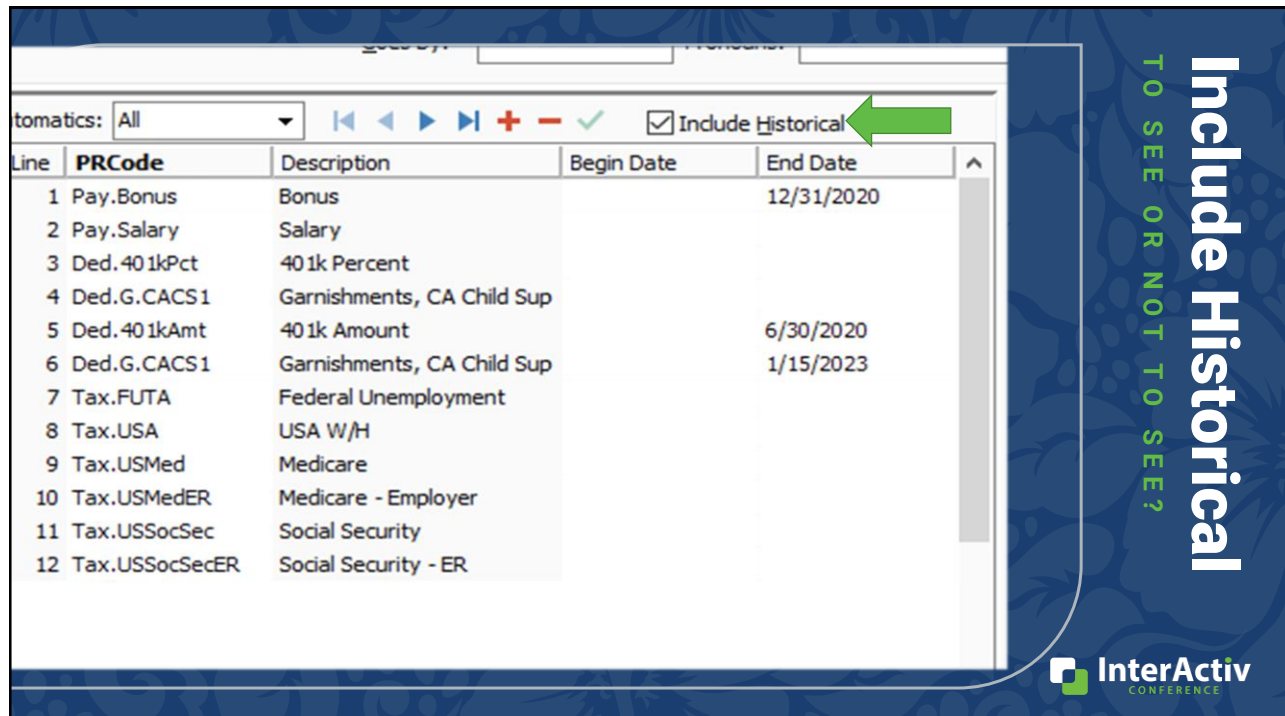

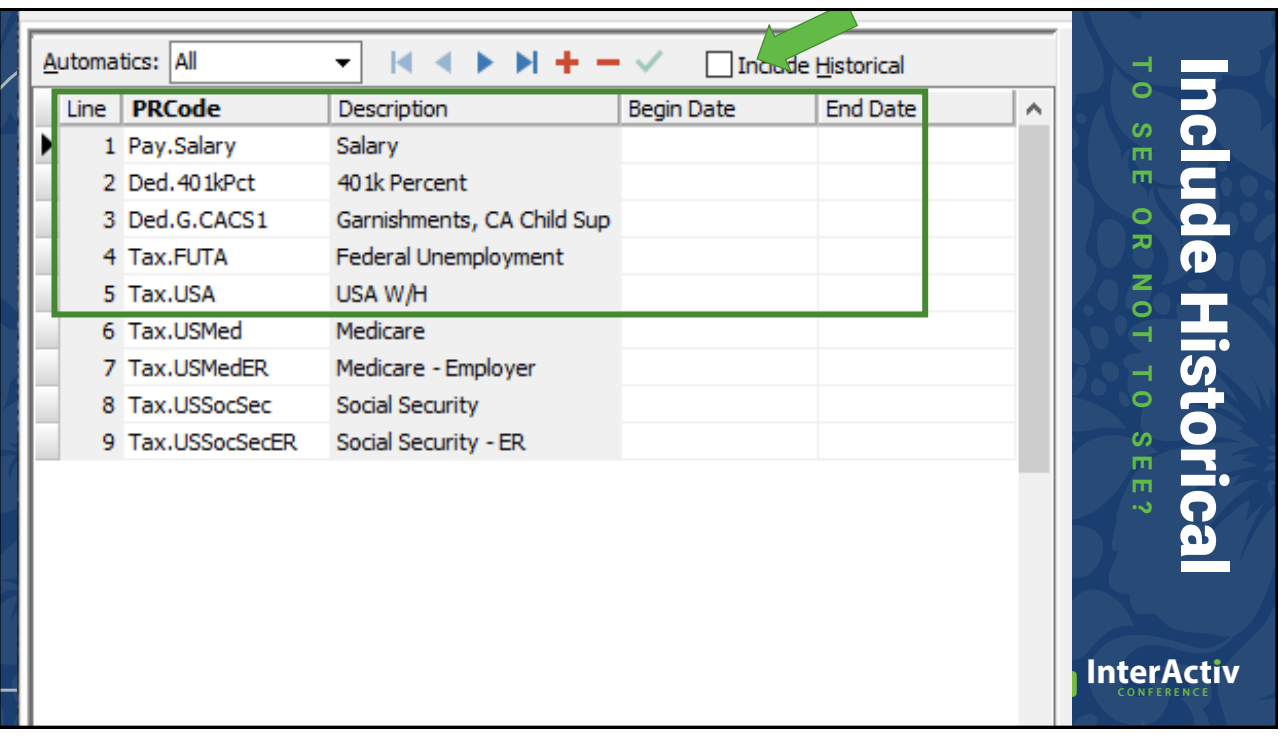

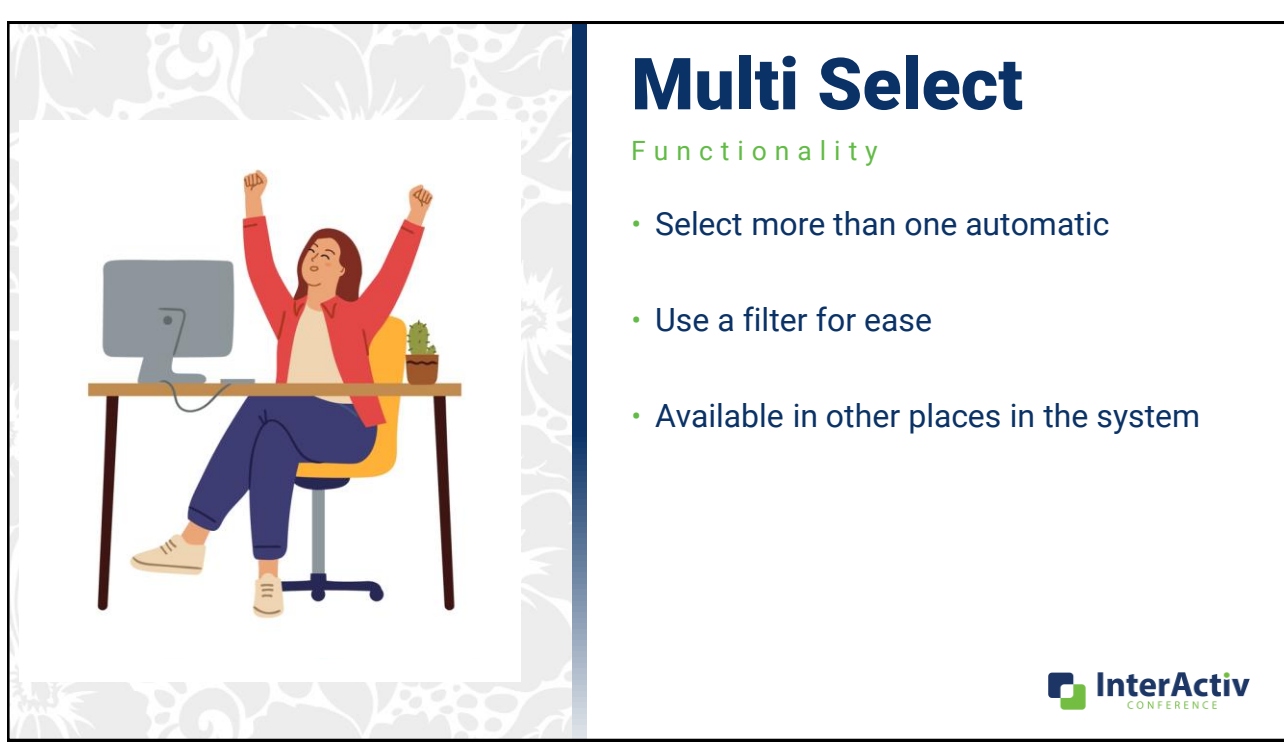

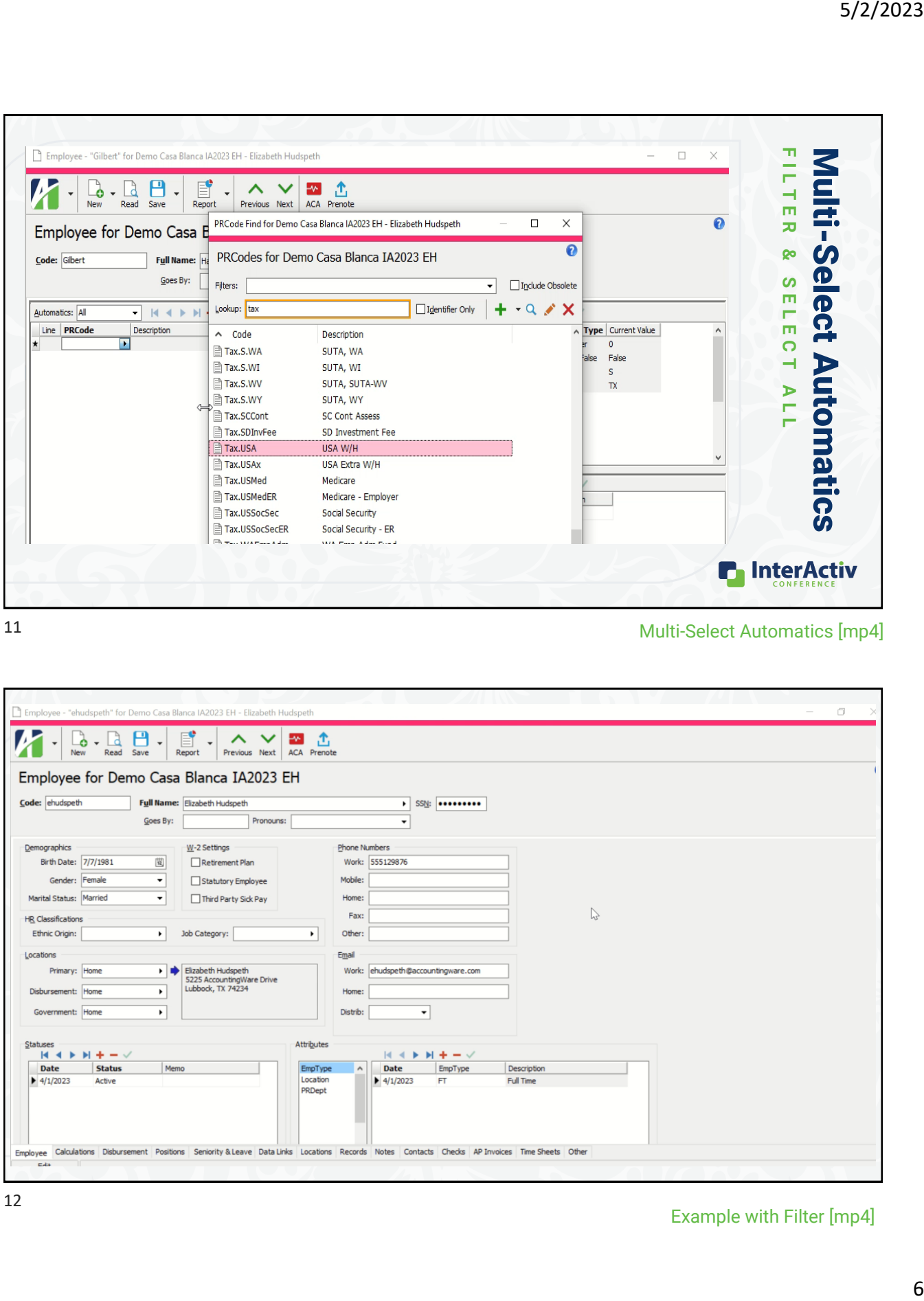

Multi-Select Automatics [mp4]

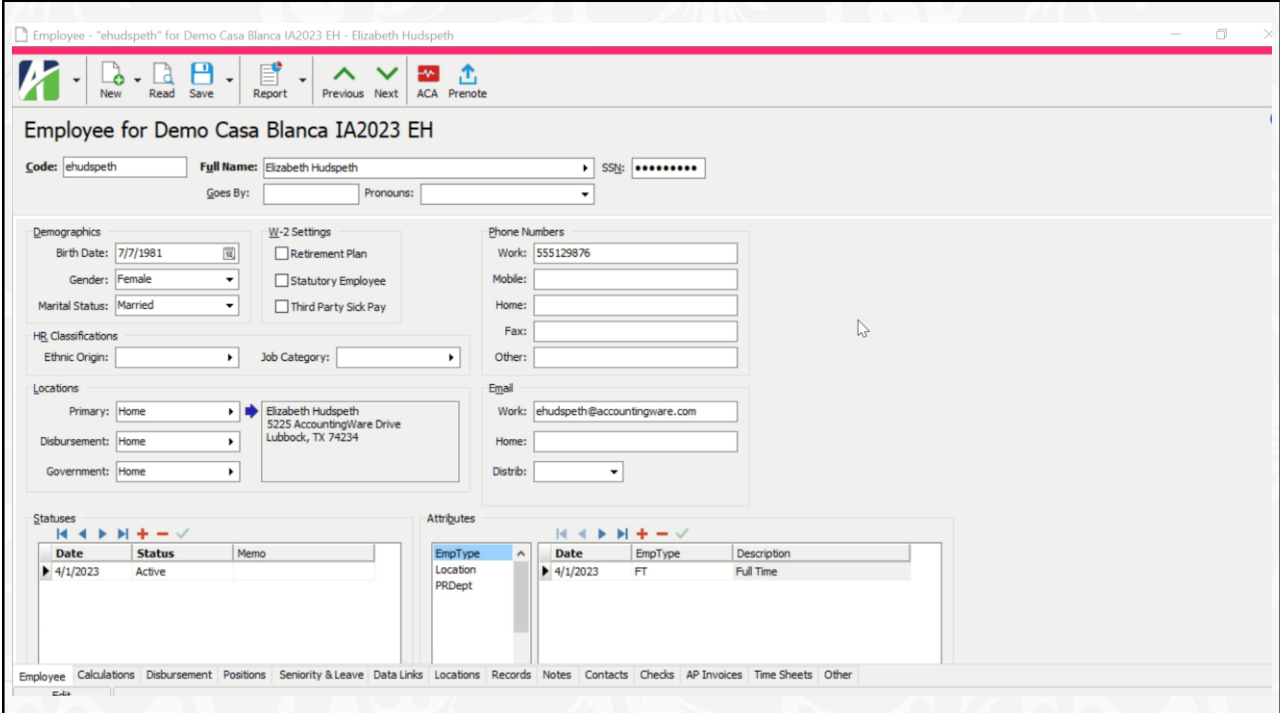

**C** InterActiv

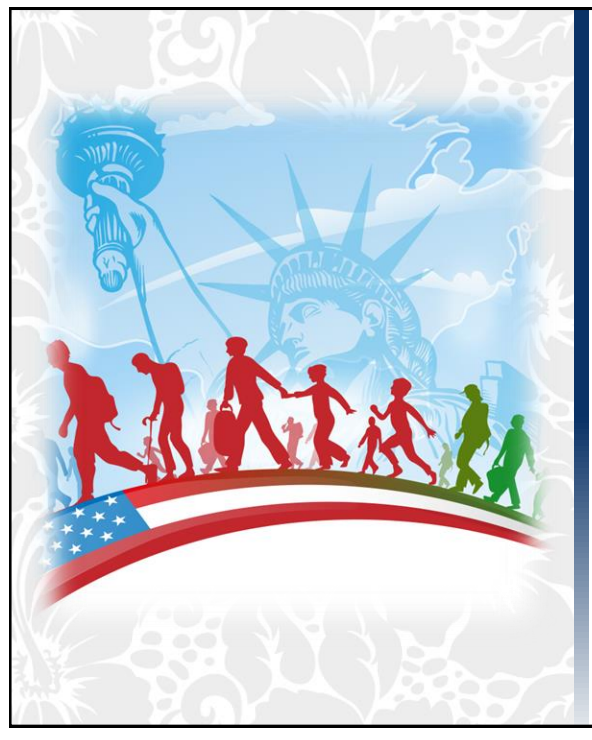

### Form I-9

R e c o r d M a n a g e m e n t

- Take Control of your I-9's
- Does NOT replace your paper forms
- Filters

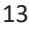

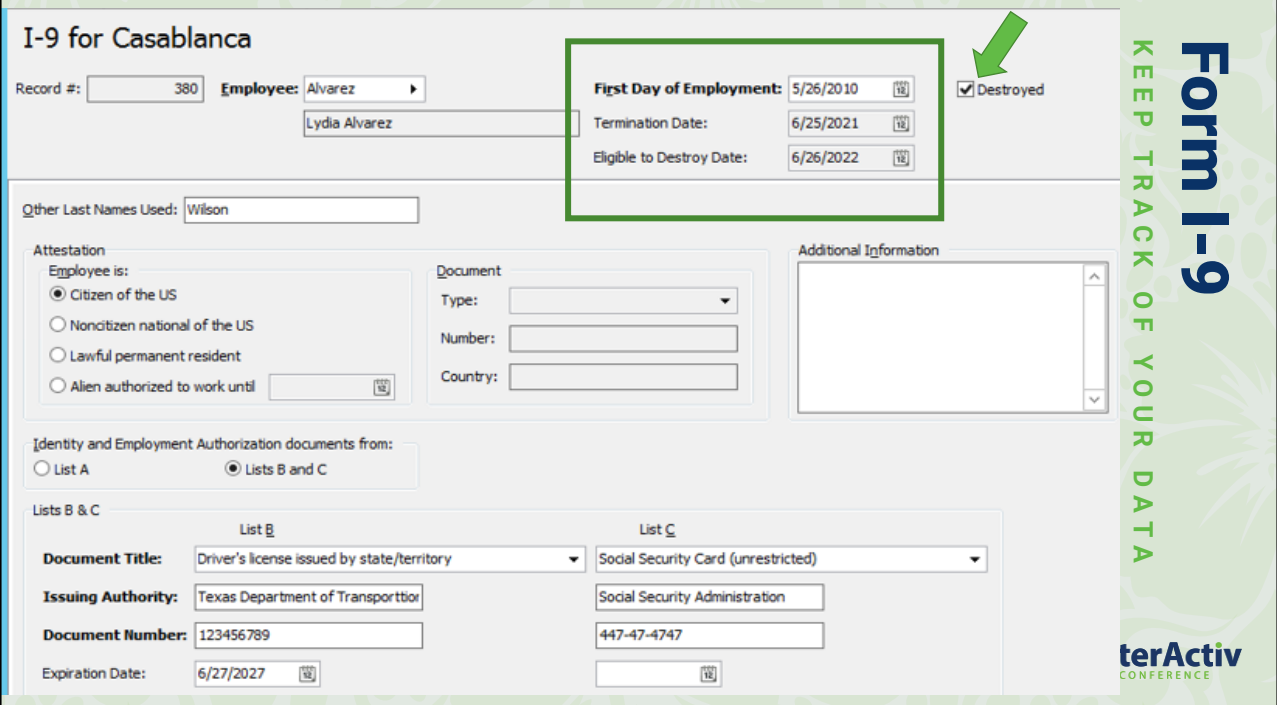

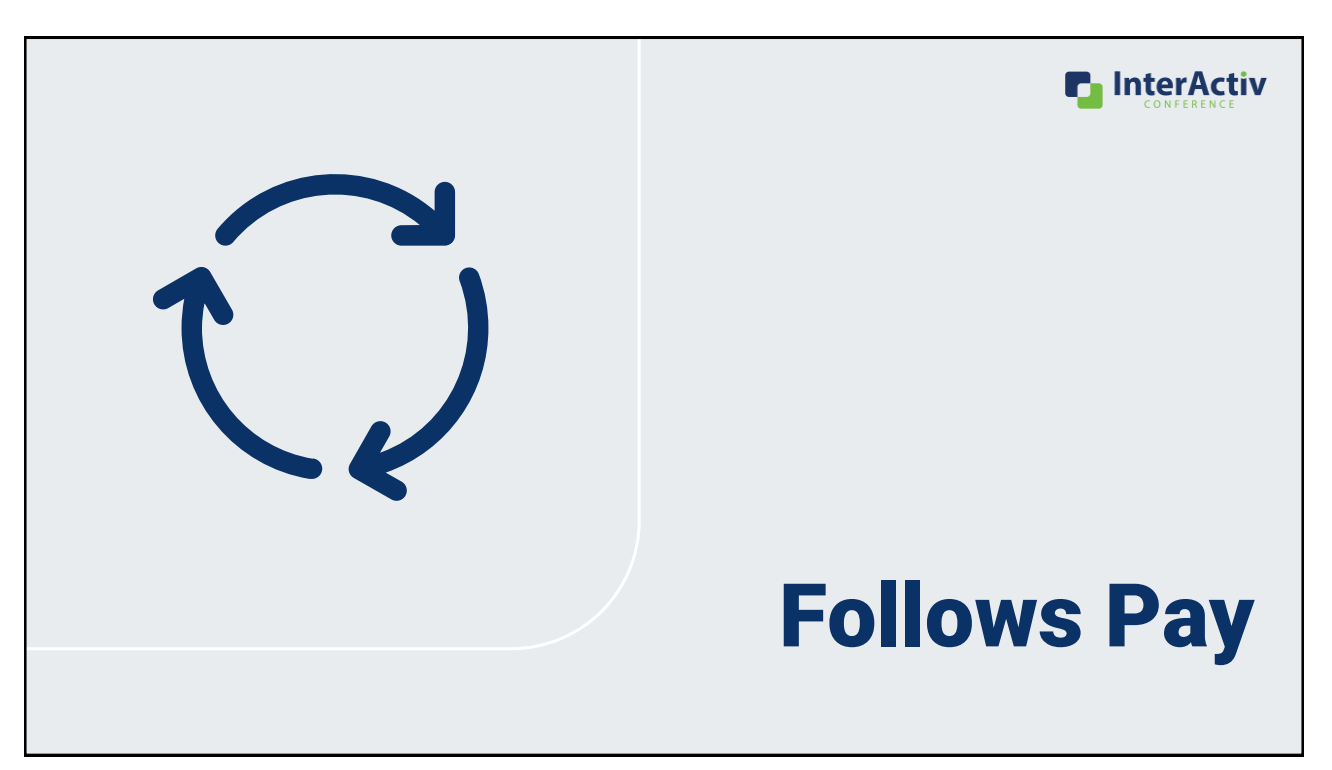

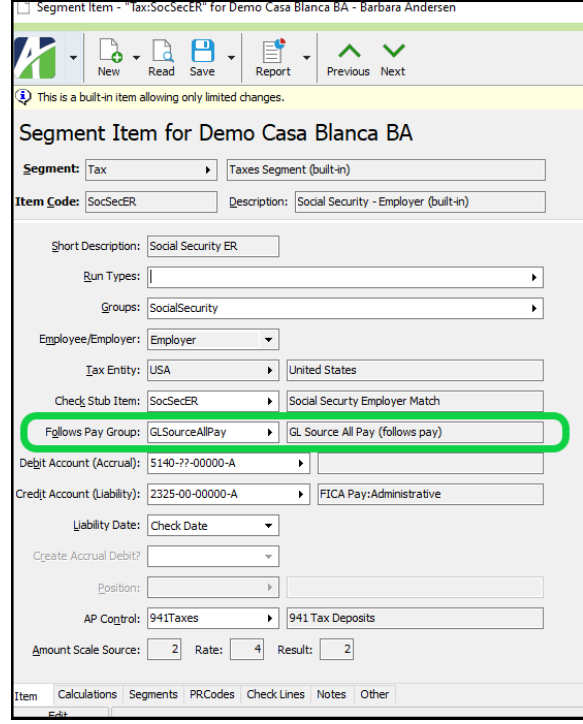

### Follows Pay

**A D D F O L L O W S P A Y G R O U P T O E R B E N E F I T S A N D T A X E S**

- Employer benefit and tax expenses "follow" the same GL allocation as the wage expense
- More accurate cost analysis reporting for payroll
- Examples: Dept, Event, Project

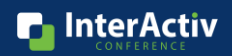

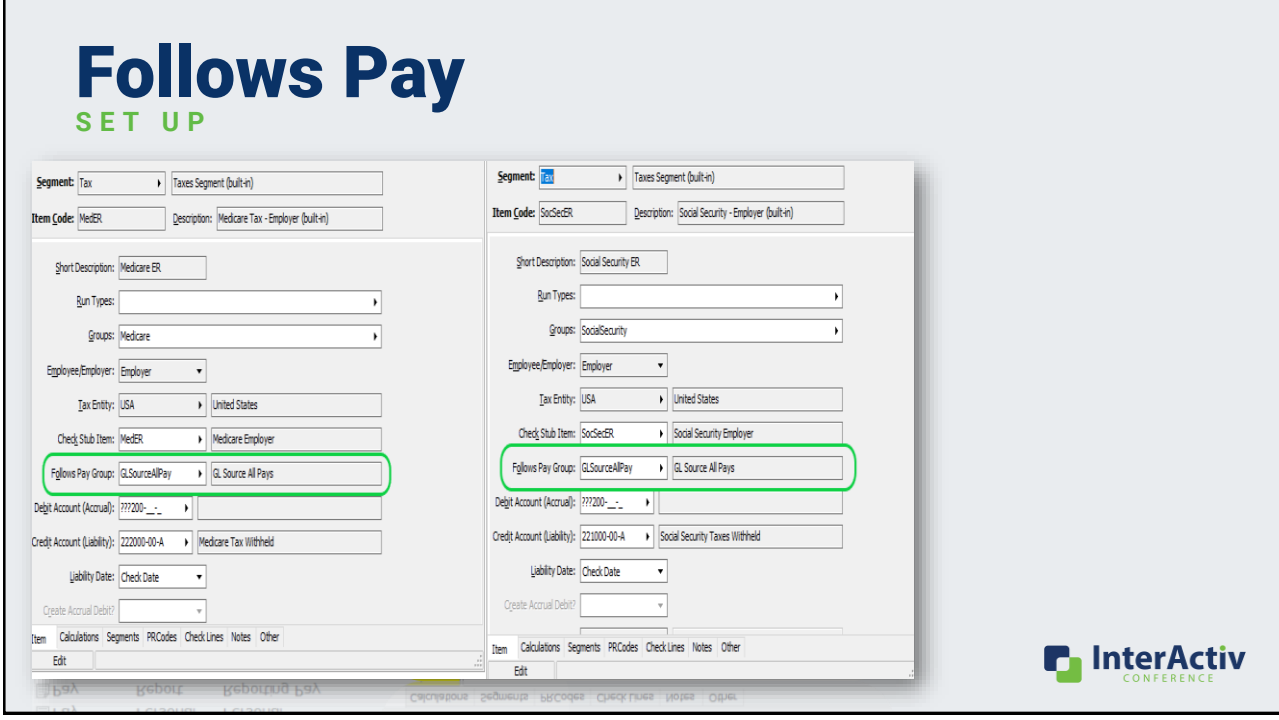

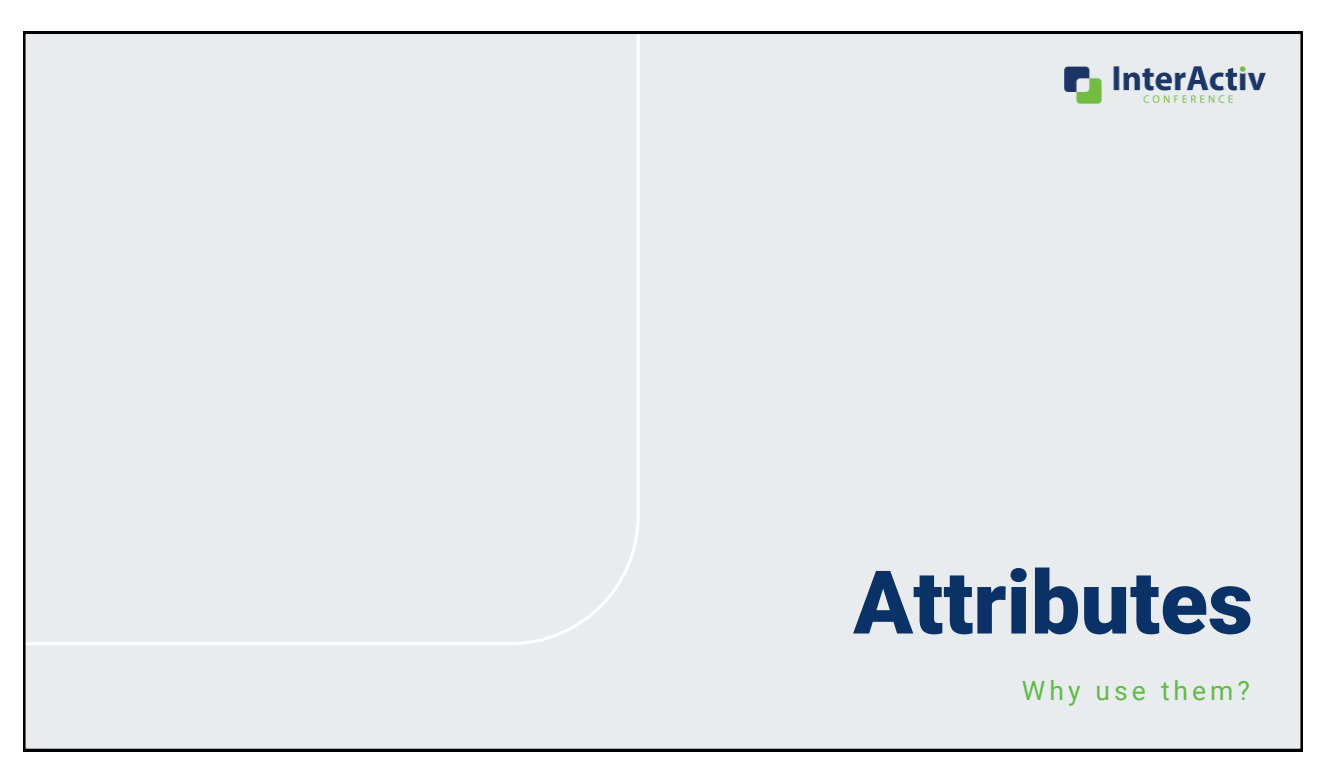

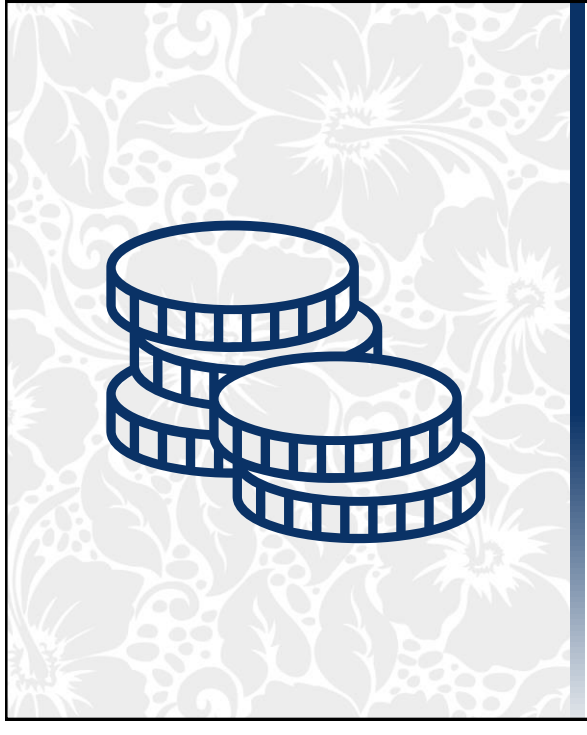

#### Why use PR Attributes?

- Internal tool for payroll reporting
- Can post all the way to GL
- Helps set the expenses GL departments on check lines

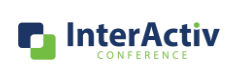

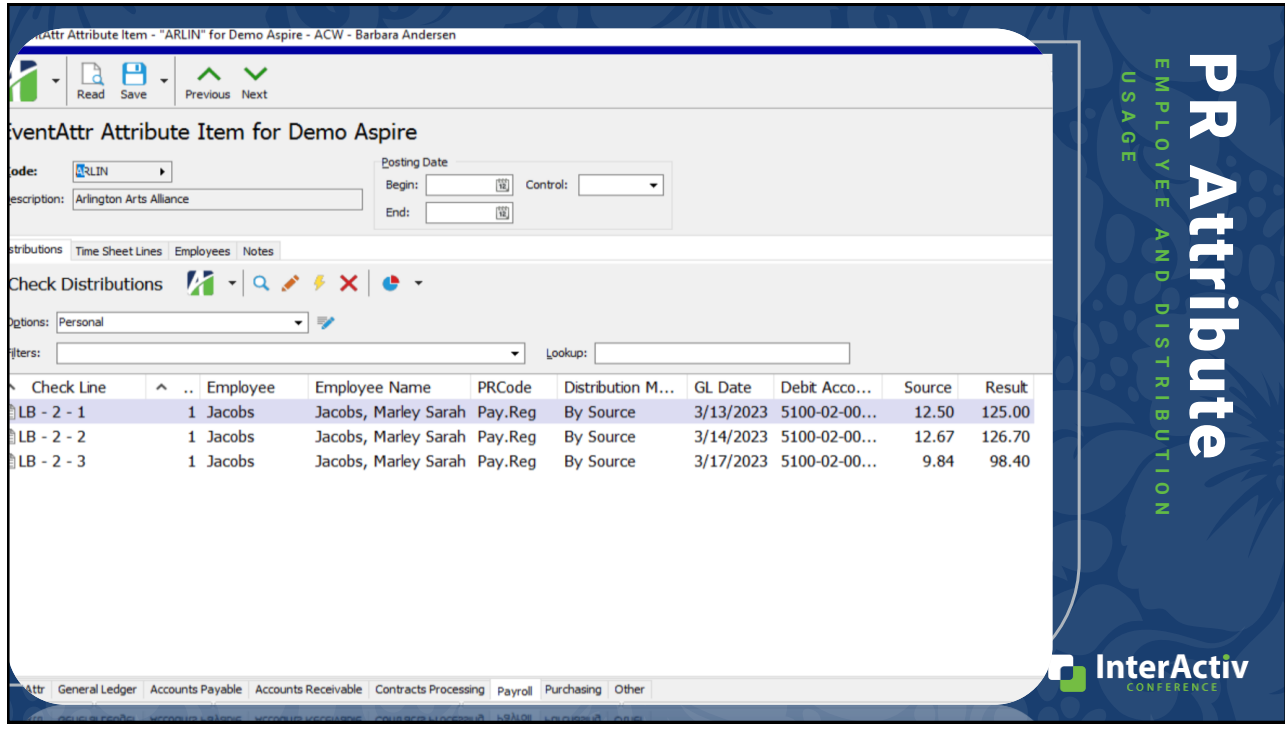

#### PR Attributes *Let's Break the Ice*  **HOW ARE OTHERS USING THEM?** • Employee Usage • Home Store • Supervisors • Employee Shifts • Dr No • EmpType • Distribution Usage • Programs • Events **P** InterActiv

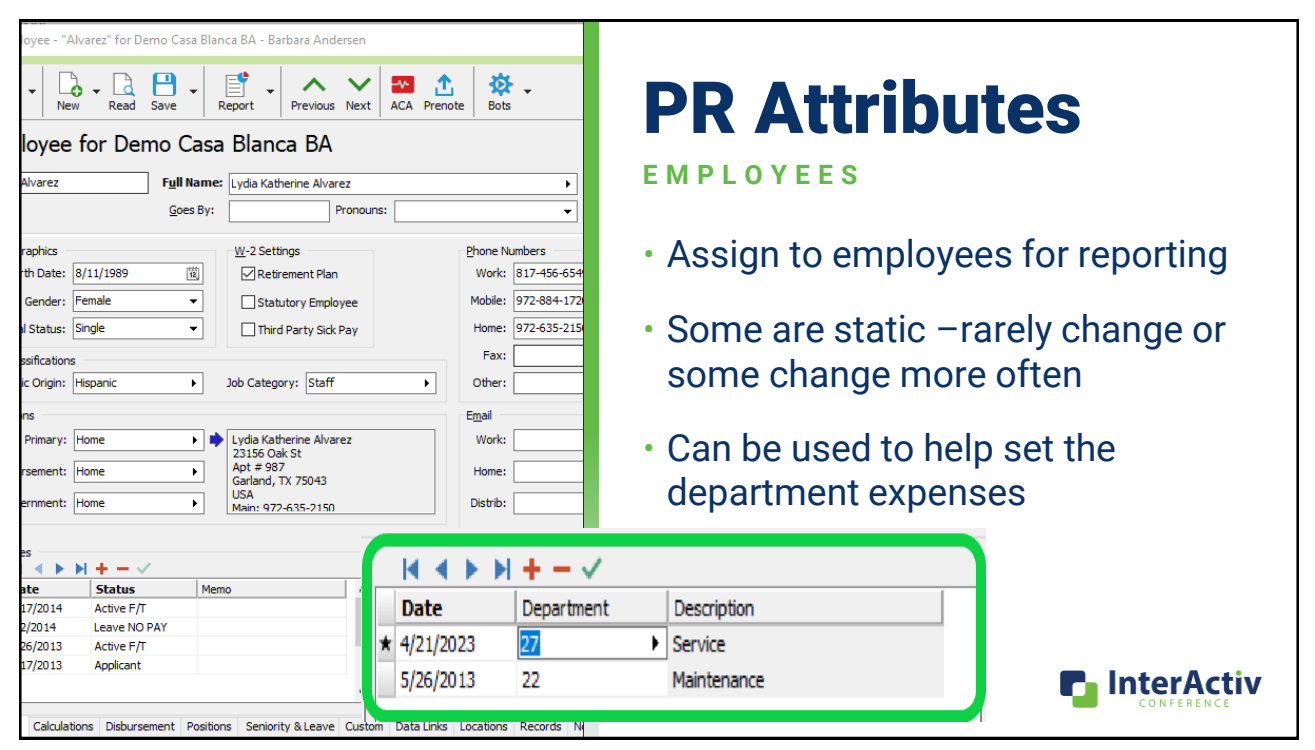

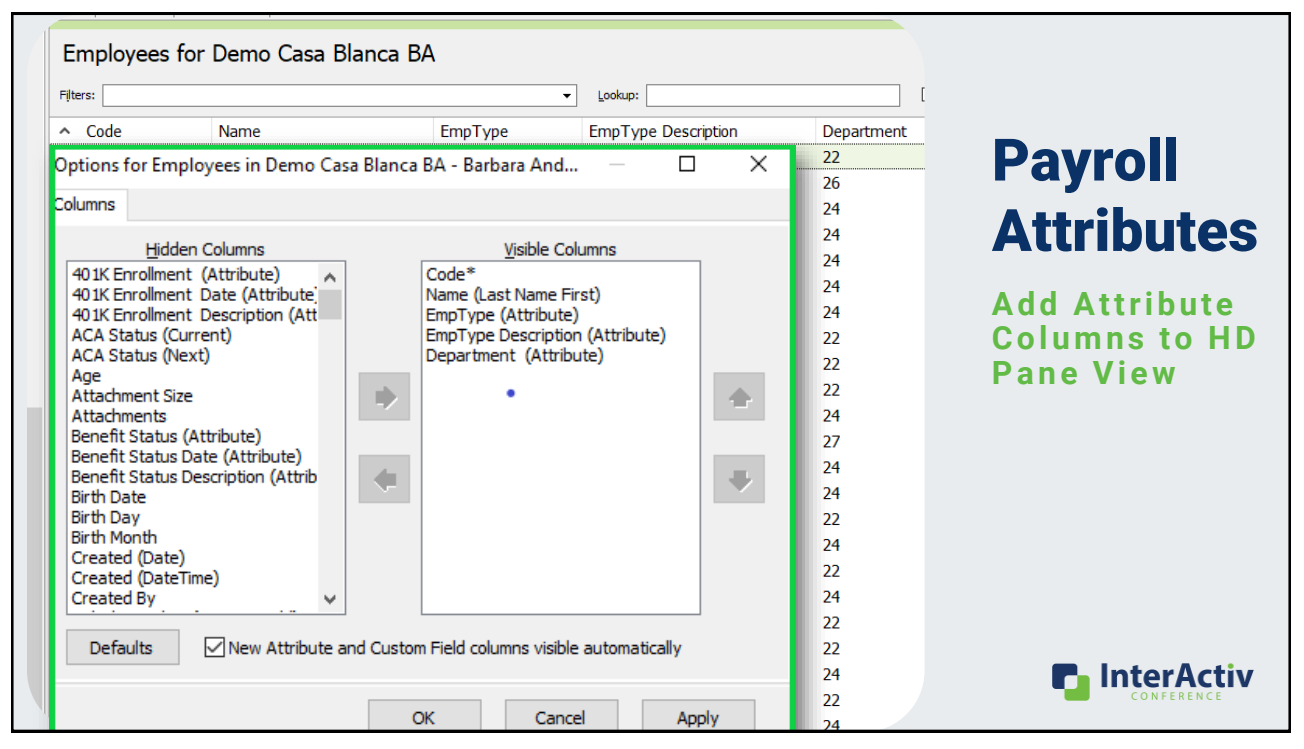

# PR Distribution Attributes

**ON TIMESHEETS AND PAYROLL REPORT** 

#### **Payroll Group Analysis**

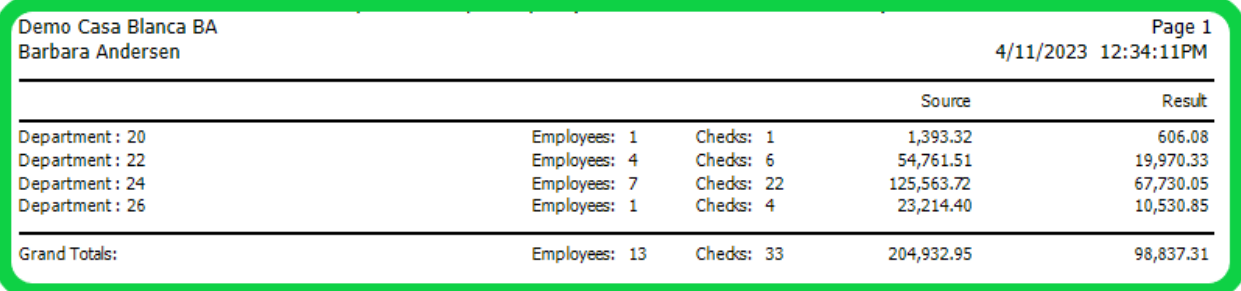

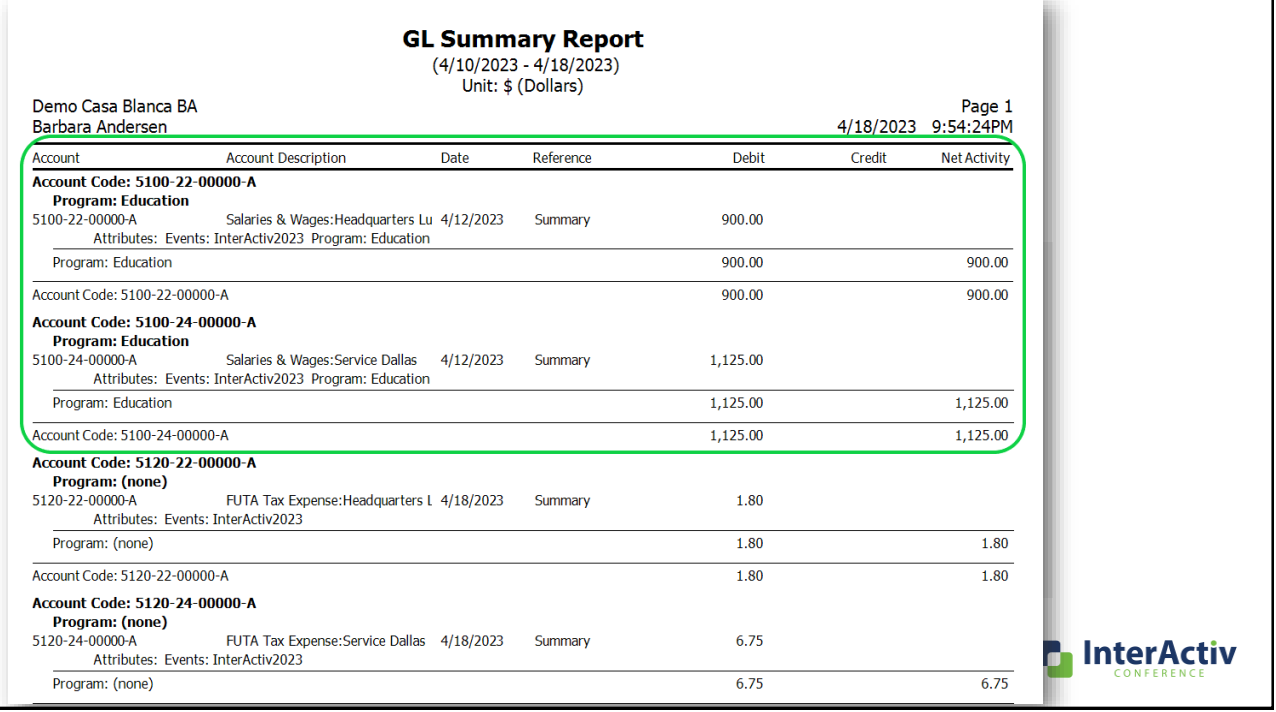

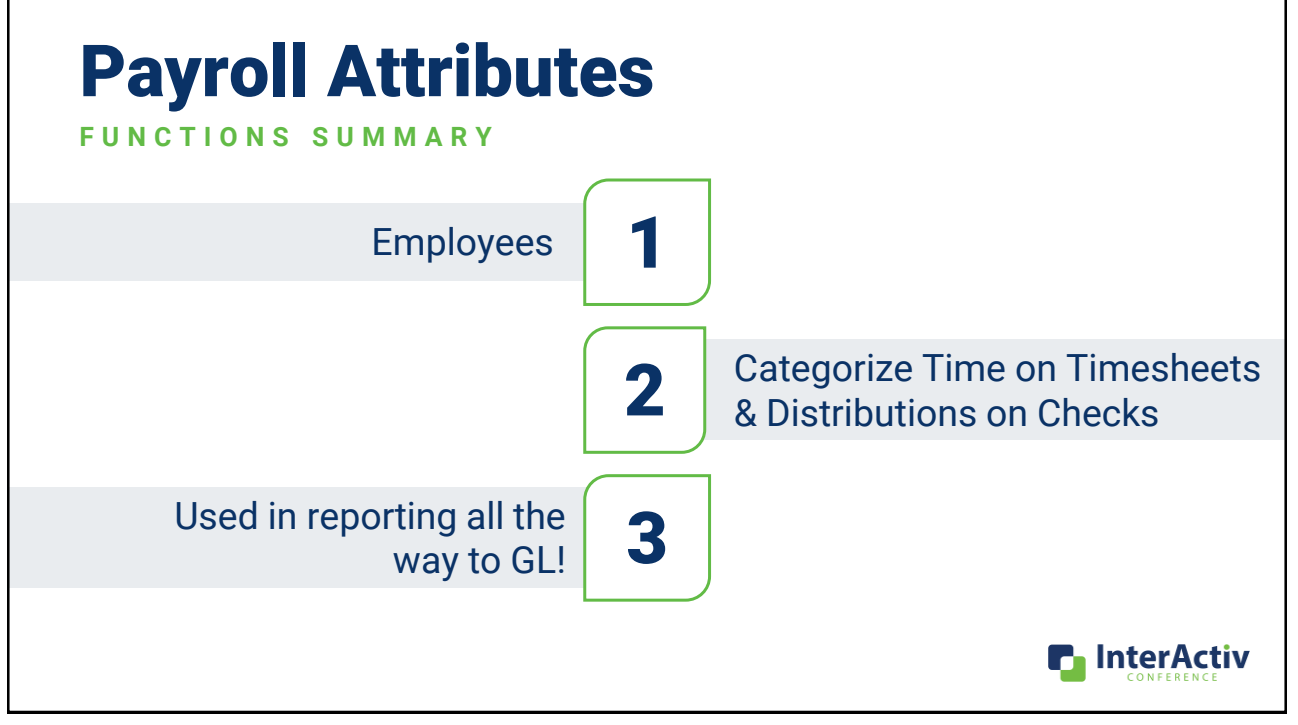

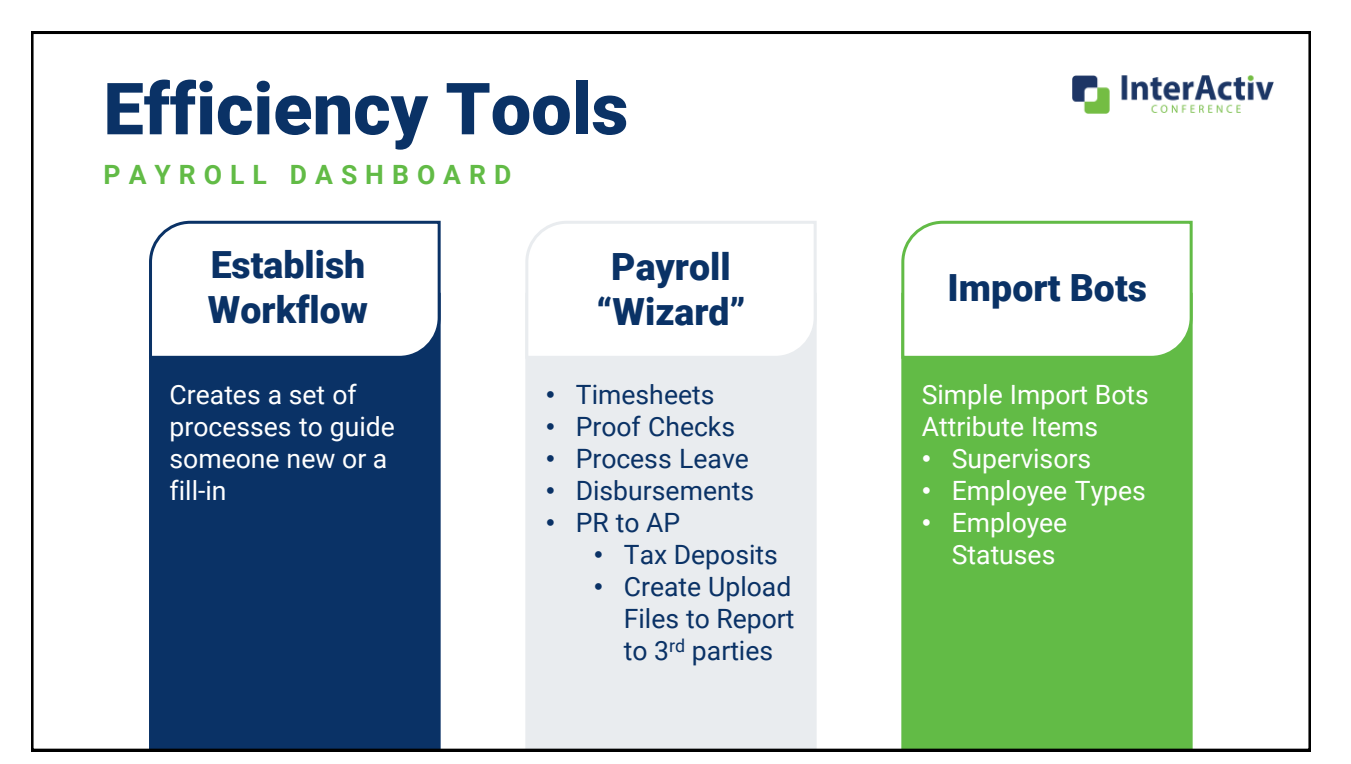

27

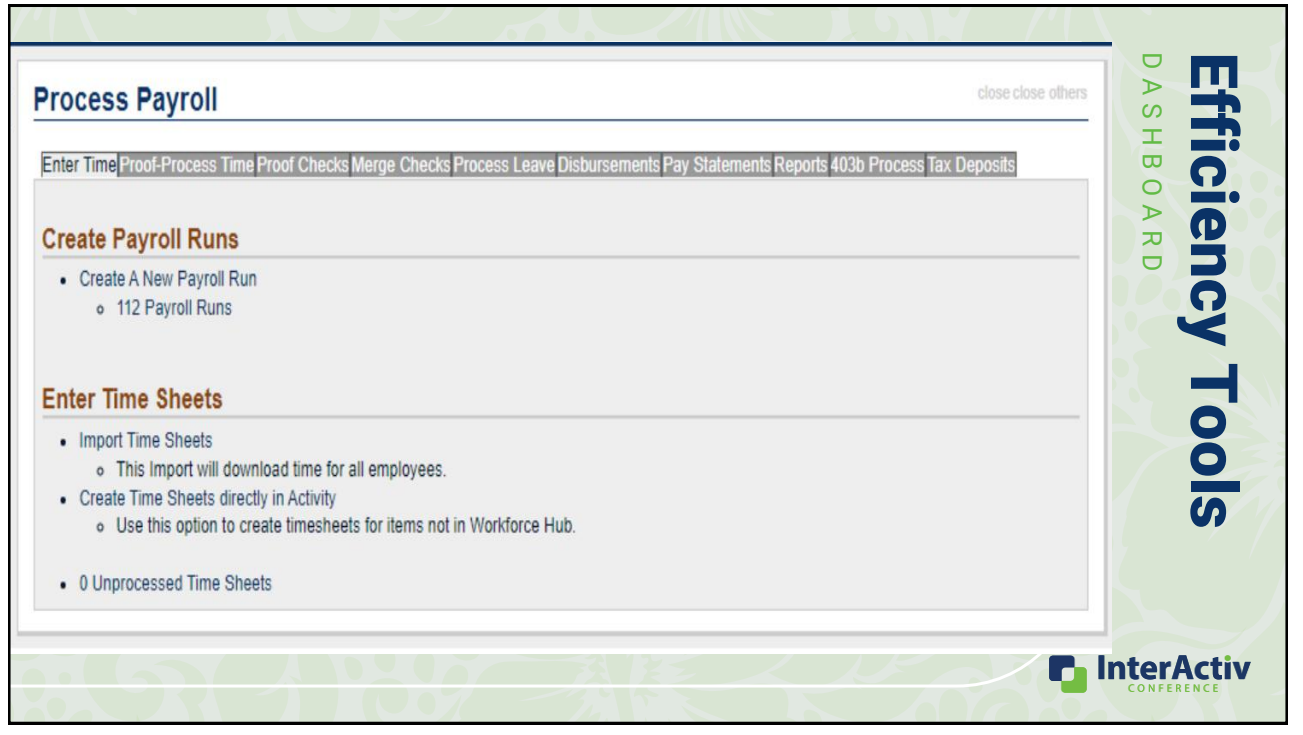

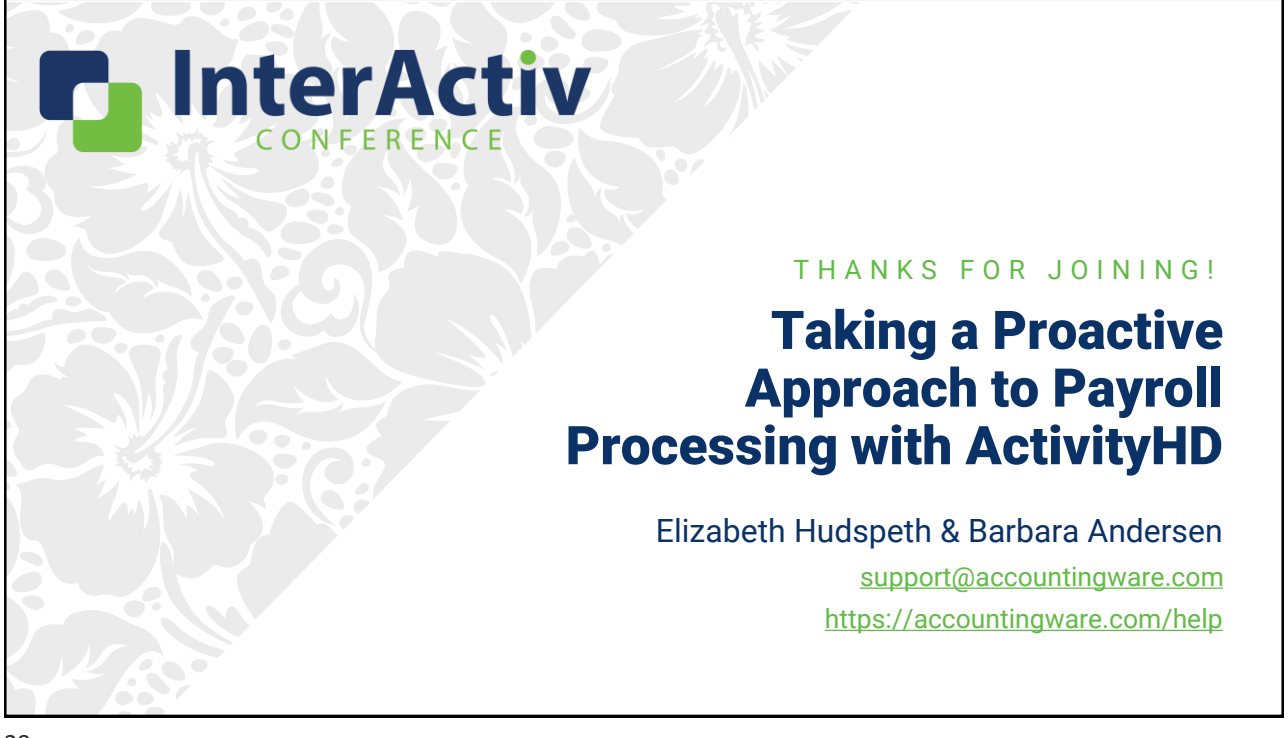